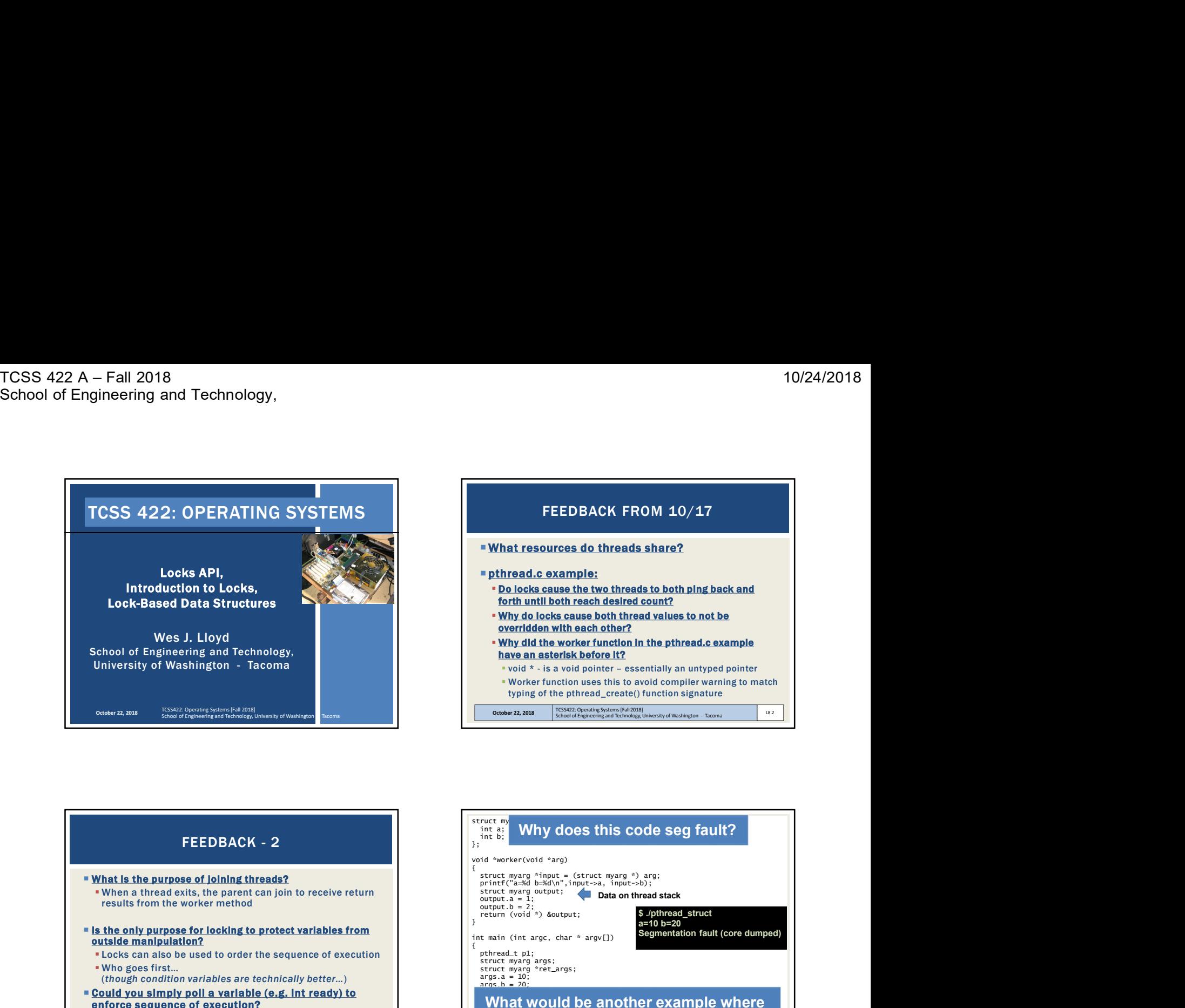

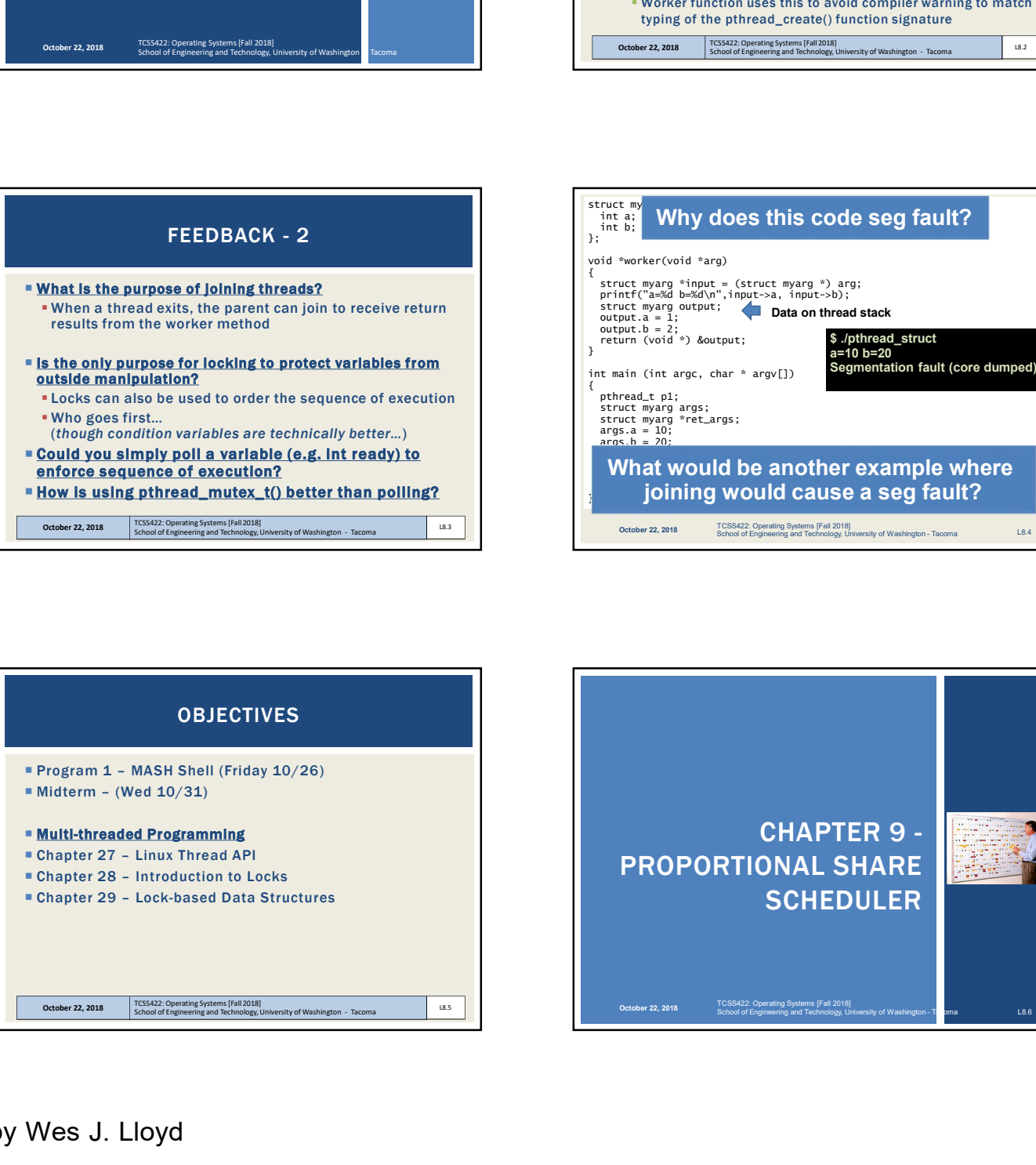

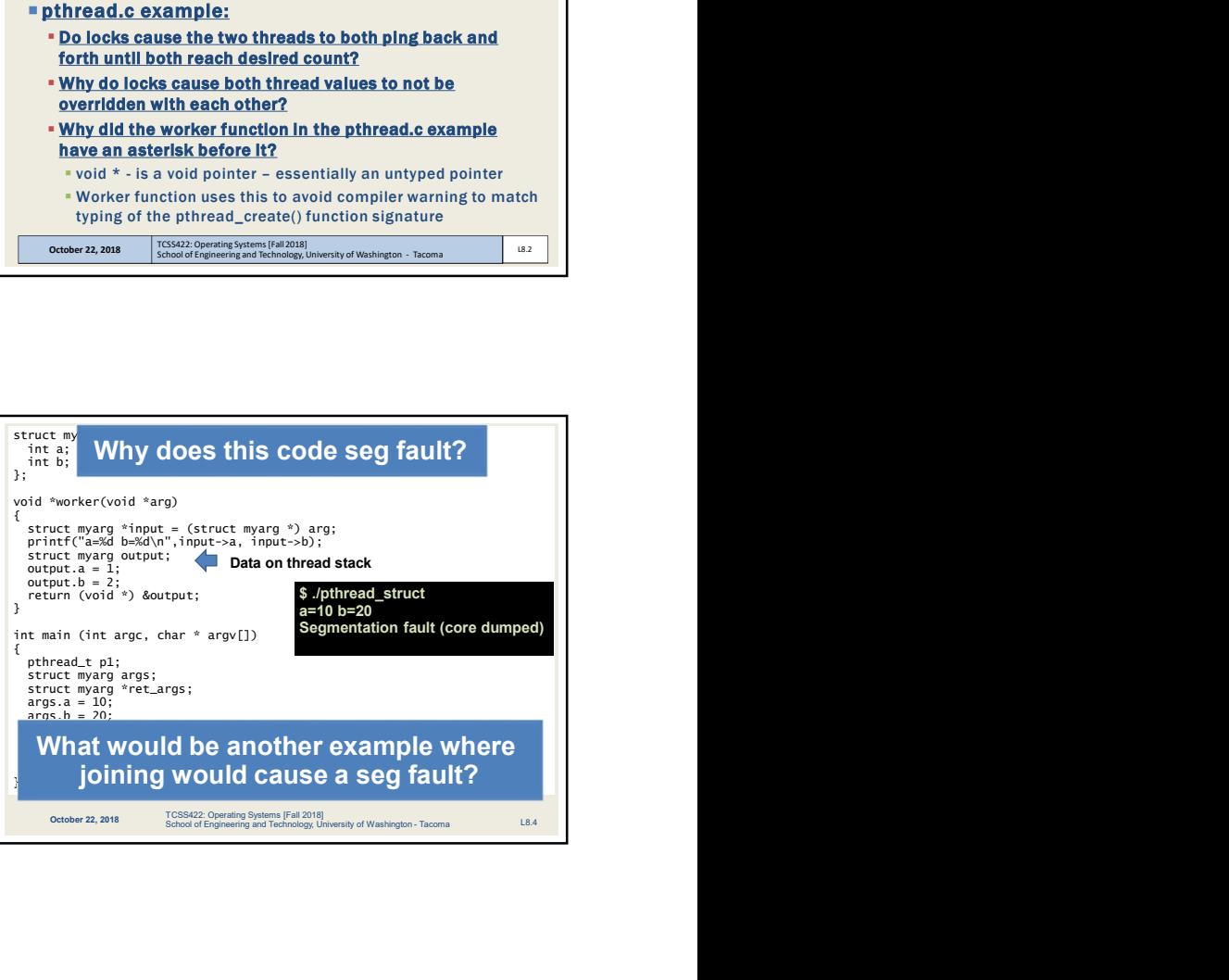

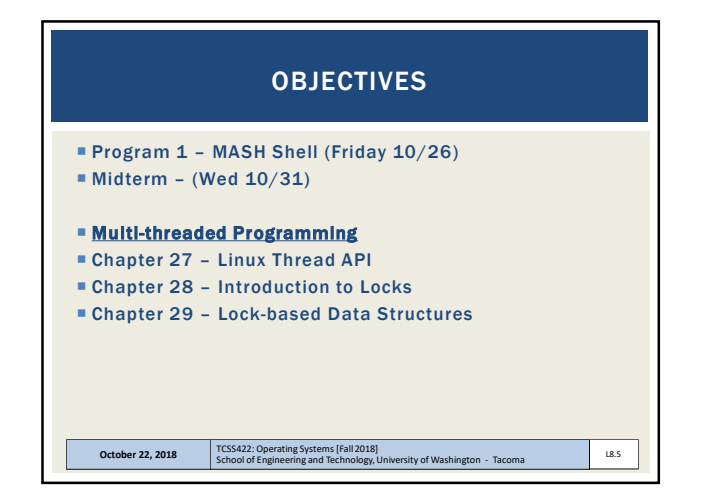

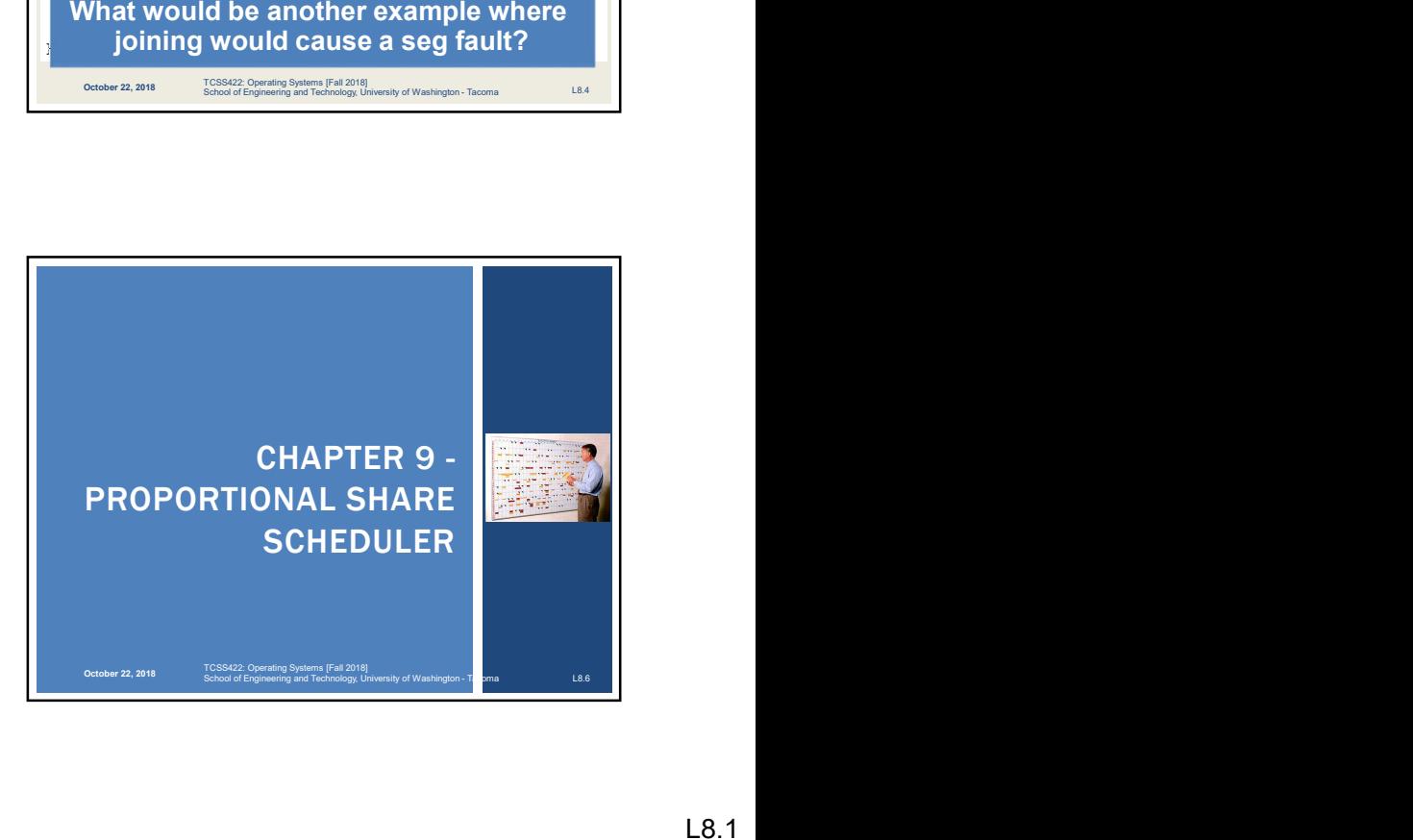

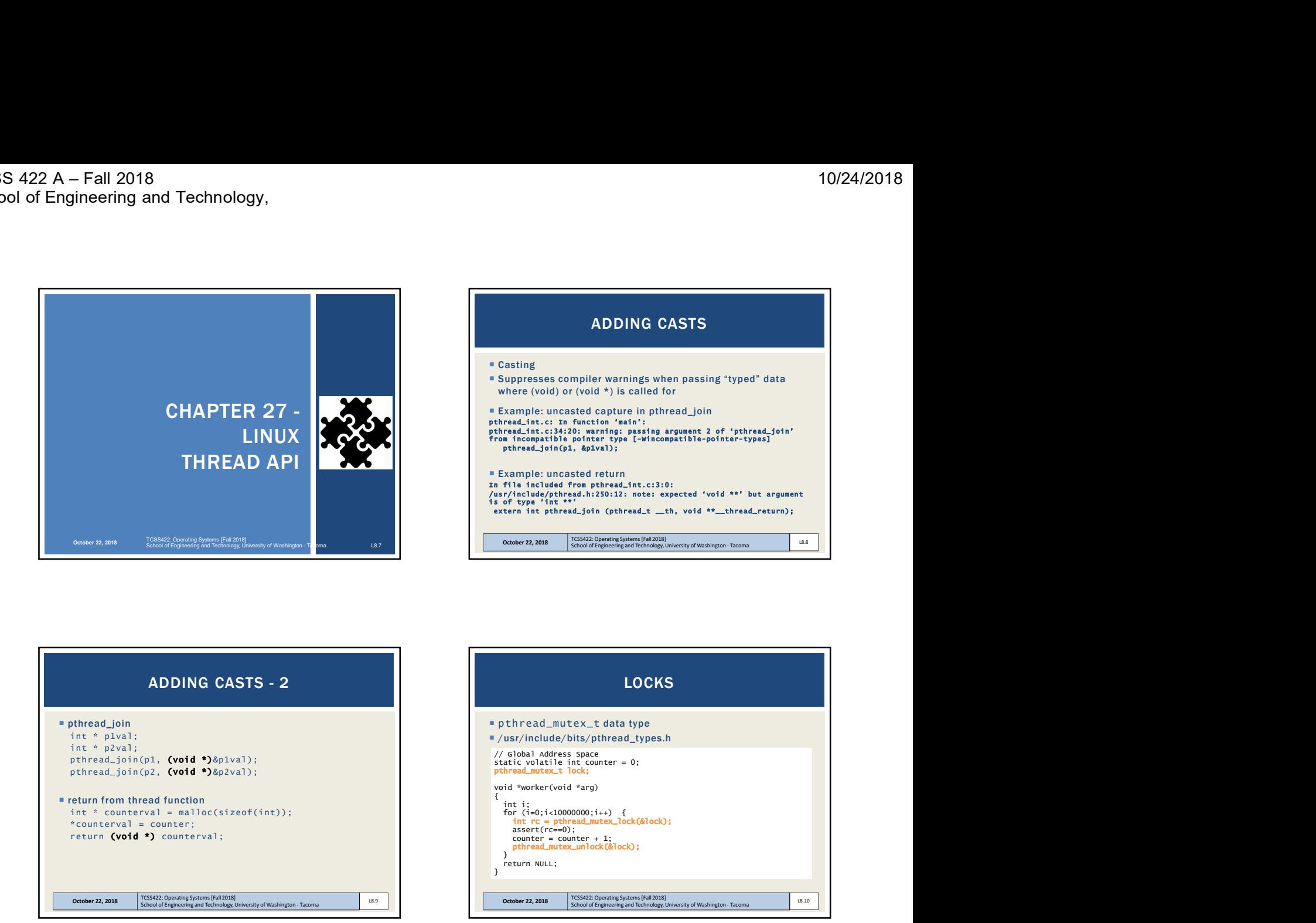

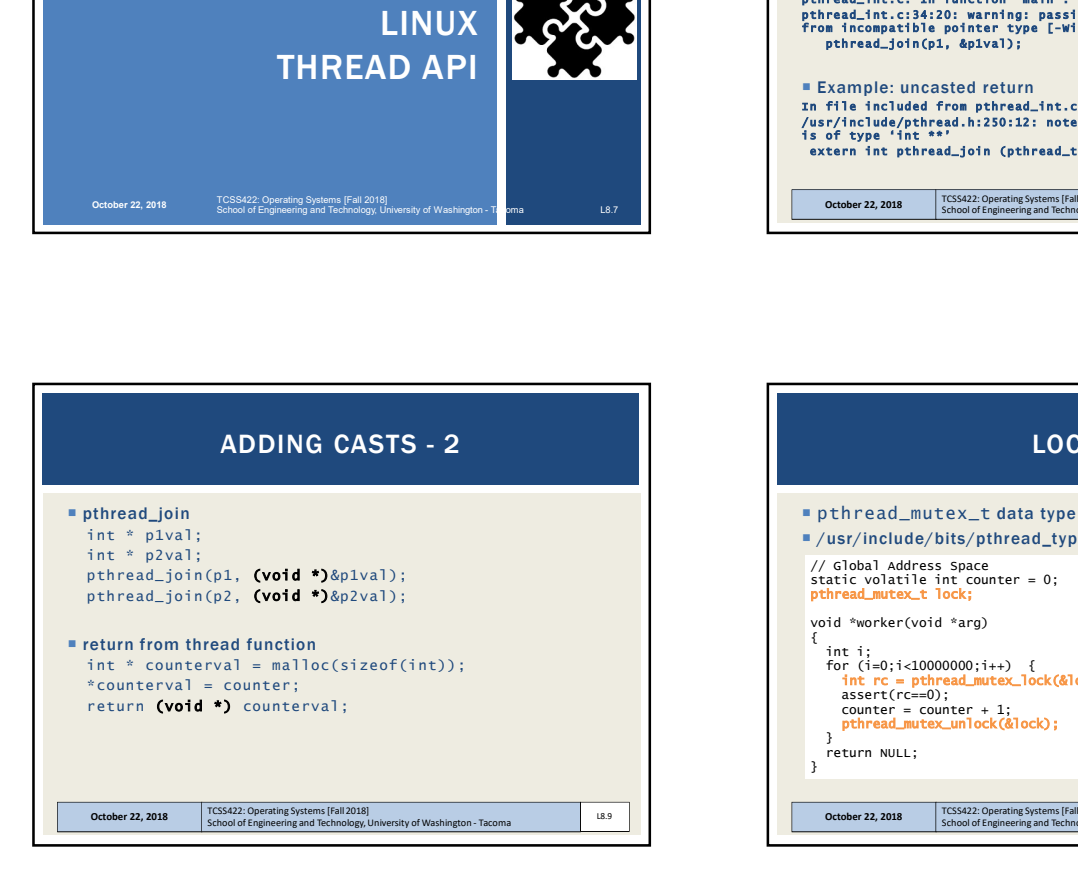

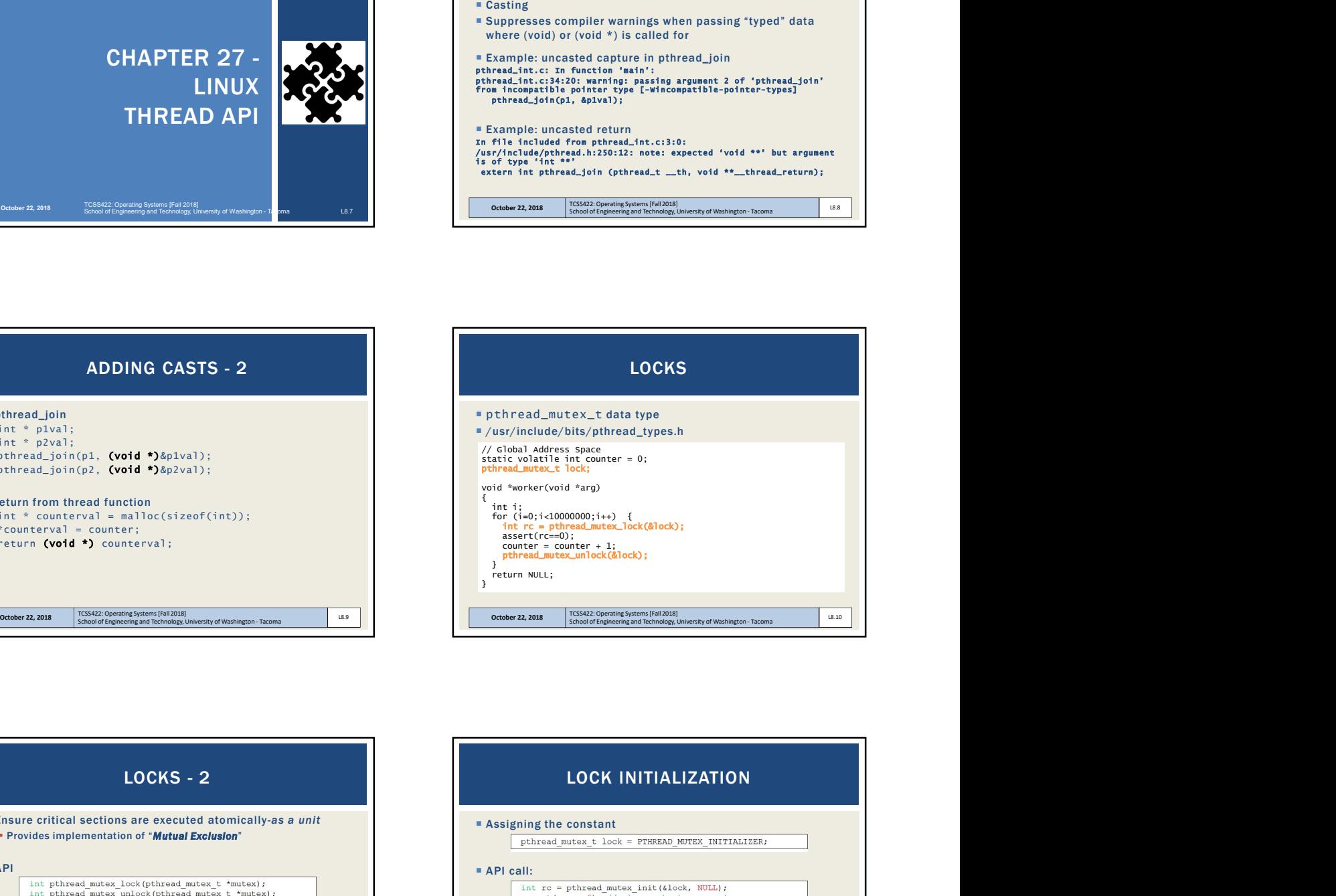

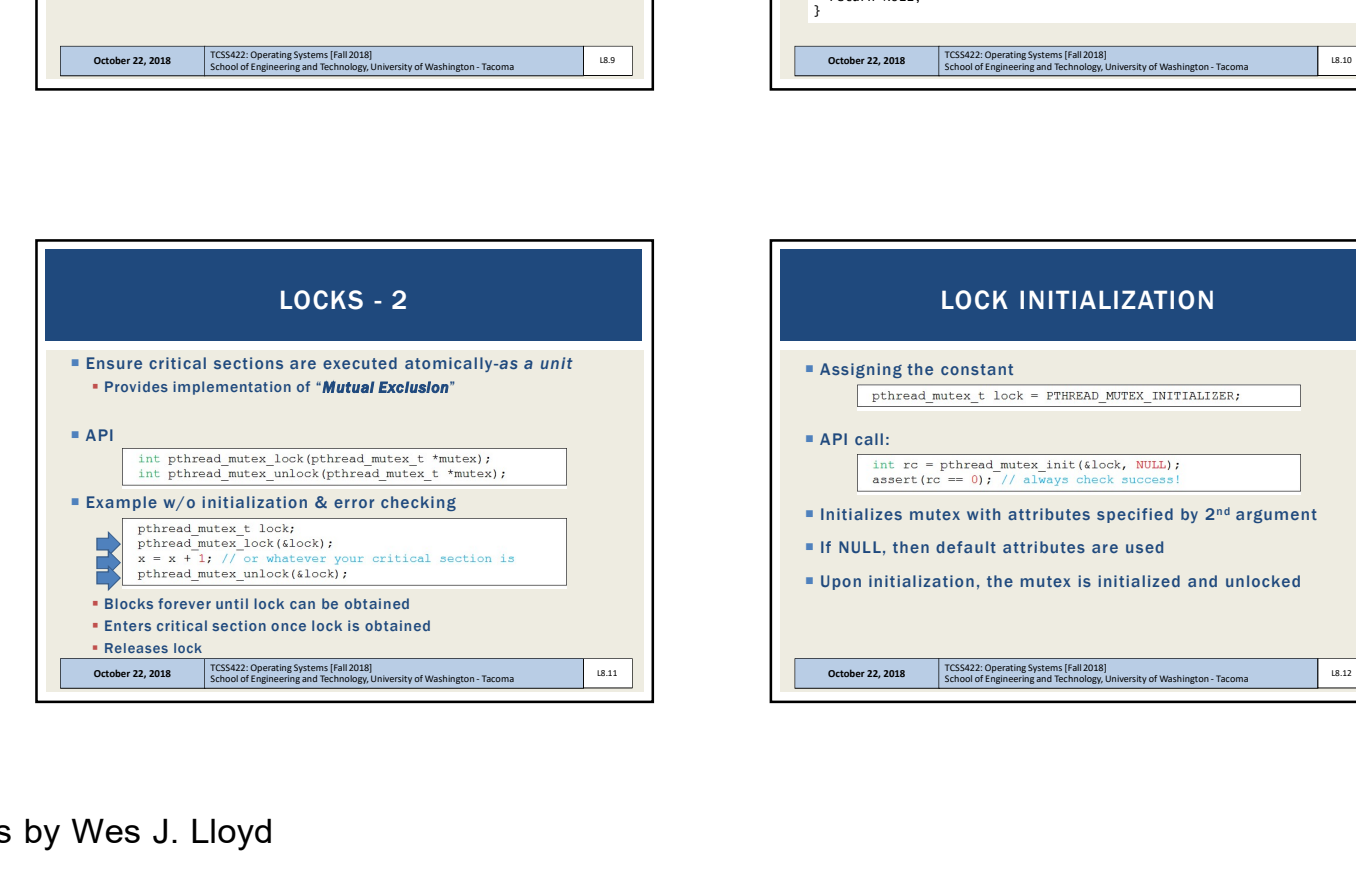

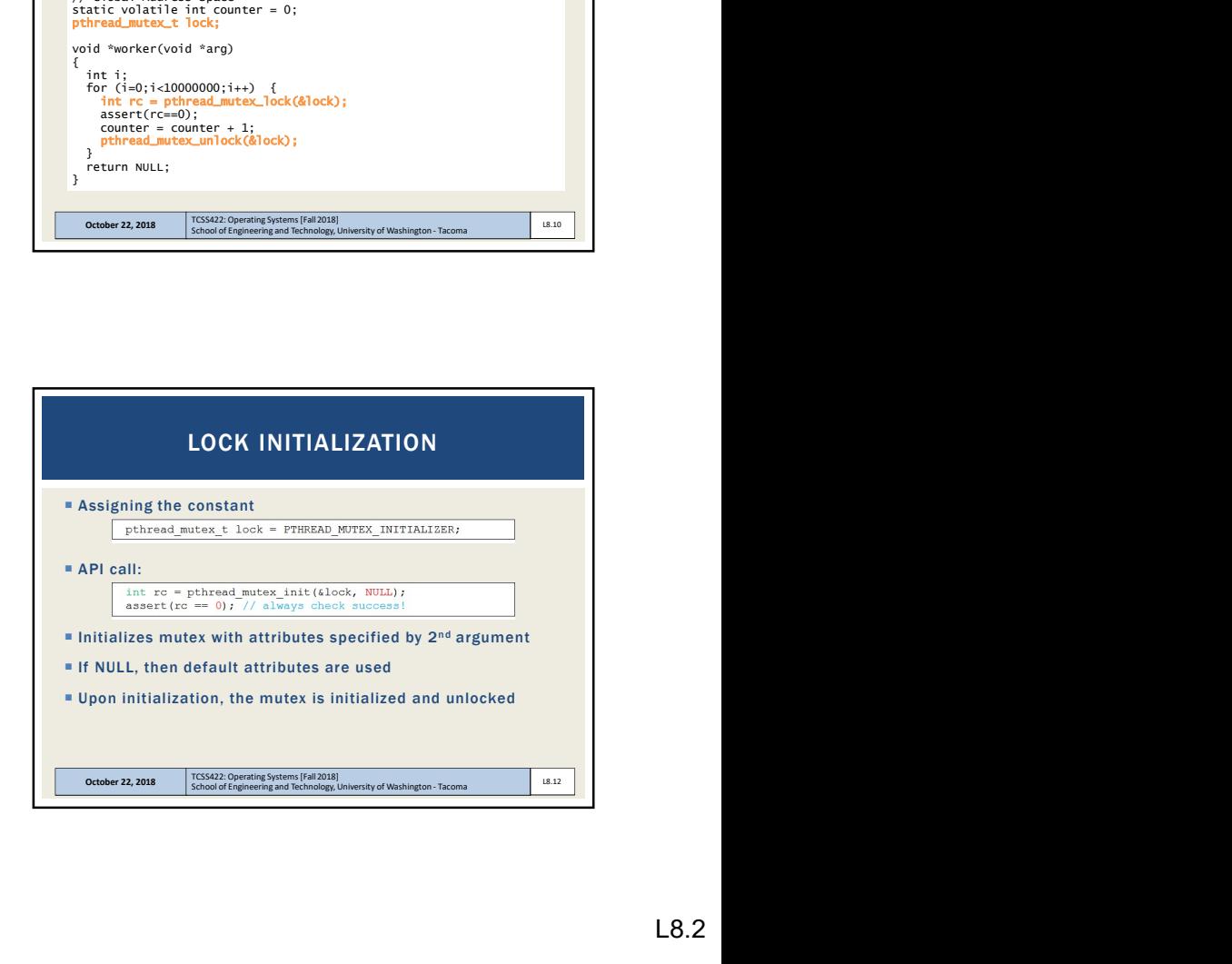

![](_page_2_Picture_281.jpeg)

![](_page_2_Figure_3.jpeg)

![](_page_2_Figure_4.jpeg)

![](_page_2_Figure_5.jpeg)

![](_page_2_Figure_6.jpeg)

![](_page_2_Picture_7.jpeg)

![](_page_3_Picture_239.jpeg)

![](_page_3_Picture_240.jpeg)

![](_page_3_Picture_4.jpeg)

![](_page_3_Picture_5.jpeg)

![](_page_3_Figure_6.jpeg)

![](_page_3_Figure_7.jpeg)

![](_page_4_Picture_2.jpeg)

![](_page_4_Figure_3.jpeg)

## FINE GRAINED PARALLELISM EVALUATING LOCK IMPLEMENTATIONS ■ Correctness Does the lock work? Are critical sections mutually exclusive? (atomic-as a unit?) ■ Fairness Are threads competing for a lock have a fair chance of acquiring it? ■ Overhead example. Control of Control of Control of Control of Engineering and Technology, University of Washington - Tacoma Law<br>
The Control of Control of Tacoma Law School of Tacoma Law School of Control of Control of Control of C

![](_page_4_Figure_5.jpeg)

![](_page_4_Picture_6.jpeg)